# **Выбор и проектирование заготовок**

Практика 10,11. Проектирование пресс-форм для прессования изделий из порошковых материалов.

# Цель работы:

изучить метод проектирования и приобрести навыки расчета инструмента для прессования изделий из порошковых материалов.

## Задание:

Рассчитать параметры элементов пресс-формы:

- ⚫ Диаметр и высота рабочей полости матрицы
- Диаметр стержня
- ⚫ Рассчитать матрицу на прочность при боковом воздействии
- ⚫ Рассчитать пуансоны на прочность при сжатии
- ⚫ Рассчитать параметры пресса
- ⚫ Представить чертеж общего вида пресс-формы

## Исходные данные для расчета прессформ

- ⚫- размеры готового изделия (высота *h, поперечный размер D, размер отверстия d) и допуски Δ на них;*
- ⚫- плотность готового изделия и ее пределы (нижний γ1, верхний γ2);
- $\bullet$  упругие последействия по линейным размерам после прессования в  $\%$   $\alpha$ п или по абсолютной величине *l*п*;*
- ⚫- объемная усадка (или рост) по линейным размерам при спекании в процентах β или в абсолютной величине ε;
- ⚫- увеличение (или уменьшение) площади поперечного сечения при спекании в процентах χ;
- ⚫- припуск (положительный или отрицательный) на калибрование линейных размеров Пк;
- ⚫- упругие последействия по линейным размерам после калибрования (или допрессовки) в процентах αк или в абсолютных единицах *lк;*
- ⚫- увеличение (или уменьшение) площади поперечного сечения после калибрования (или допрессовки) в процентах *y;*
- ⚫- прирост плотности при калибровании (или допрессовке) спеченного изделия в процентах τ;
- ⚫- уменьшение веса изделия при спекании за счет выгорания смазок, восстановления окислов и пр. в % ξ.

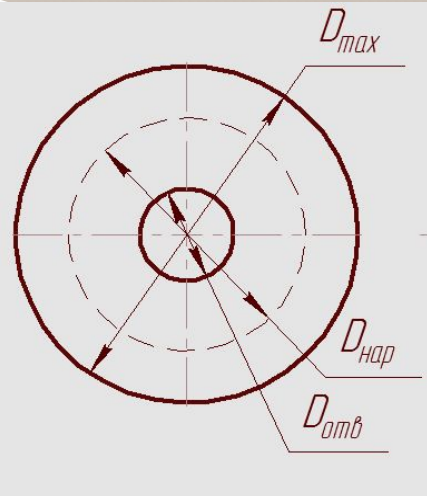

 $\angle$  1

 $L_{\text{ODM}}$ 

# Исходные данные

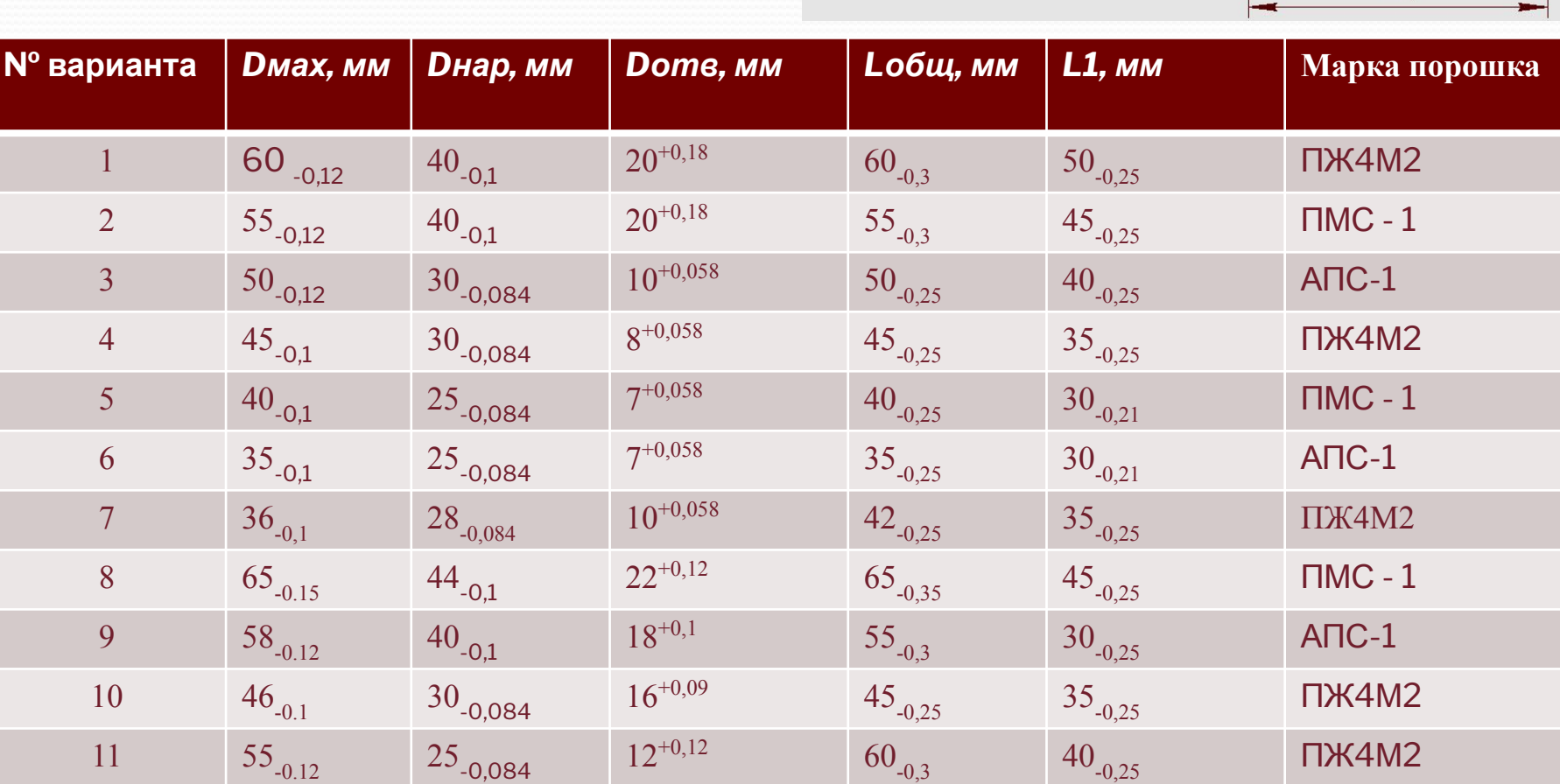

### **Исходные данные**

Среднесерийное производство Деталь прессуют, спекают и калибруют Пористость П=8…10 %, умеренное нагружение при эксплуатации Величина заходной части нижних пуансонов 10…15 мм Пресс-форма – одногнездовая объемная усадка при спекании по линейным размерам β = 2%; уменьшение площади поперечного сечения при спекании в процентах  $x = 2\%$ ; действительные допуски пресс-формы Аст = - 0,01 мм, Ам = +0,012 мм; припуск положительный на калибрование линейных размеров +Пк; уменьшение веса изделия при спекании за счет выгорания смазок, восстановления окислов и пр. ξ = 3%; удельное давление прессования *Руд определенное по методу ГОСТ 25280- 82* 

*металлических порошков при пористости П = 8%: медь (ПМС -1) 450 МПа, железо (ПЖ4М2) 1000 МПа; алюминий (АПС-1) 200 МПа;*

\* плотность компактных материалов:

железа 7,8 г/см3, меди 8,9 г/см3, алюминия 2,7 г/см3;

### Технологические свойства

#### металлических порошков

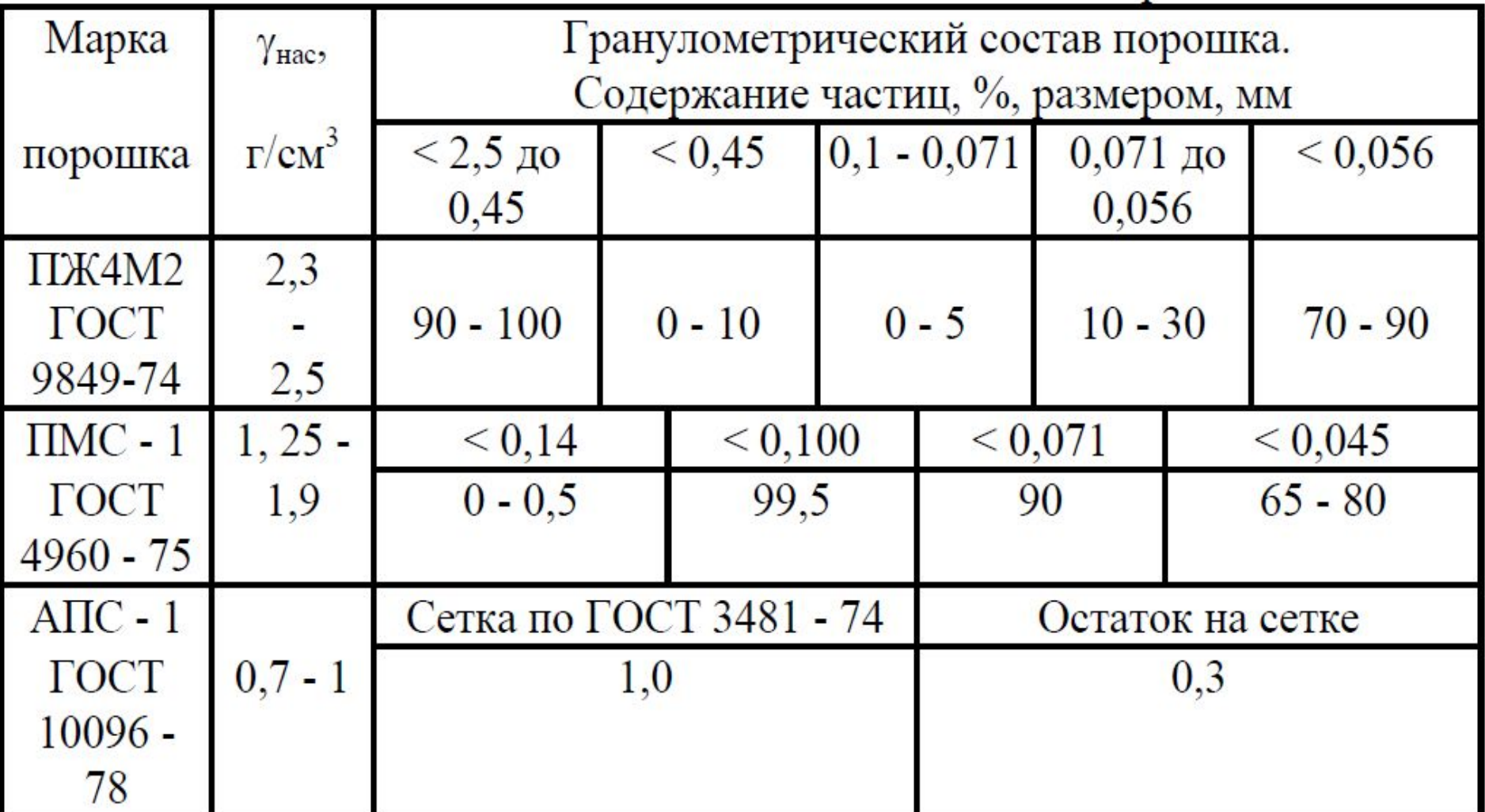

# Принципы конструирования пресс форм для холодного прессования металлических порошков

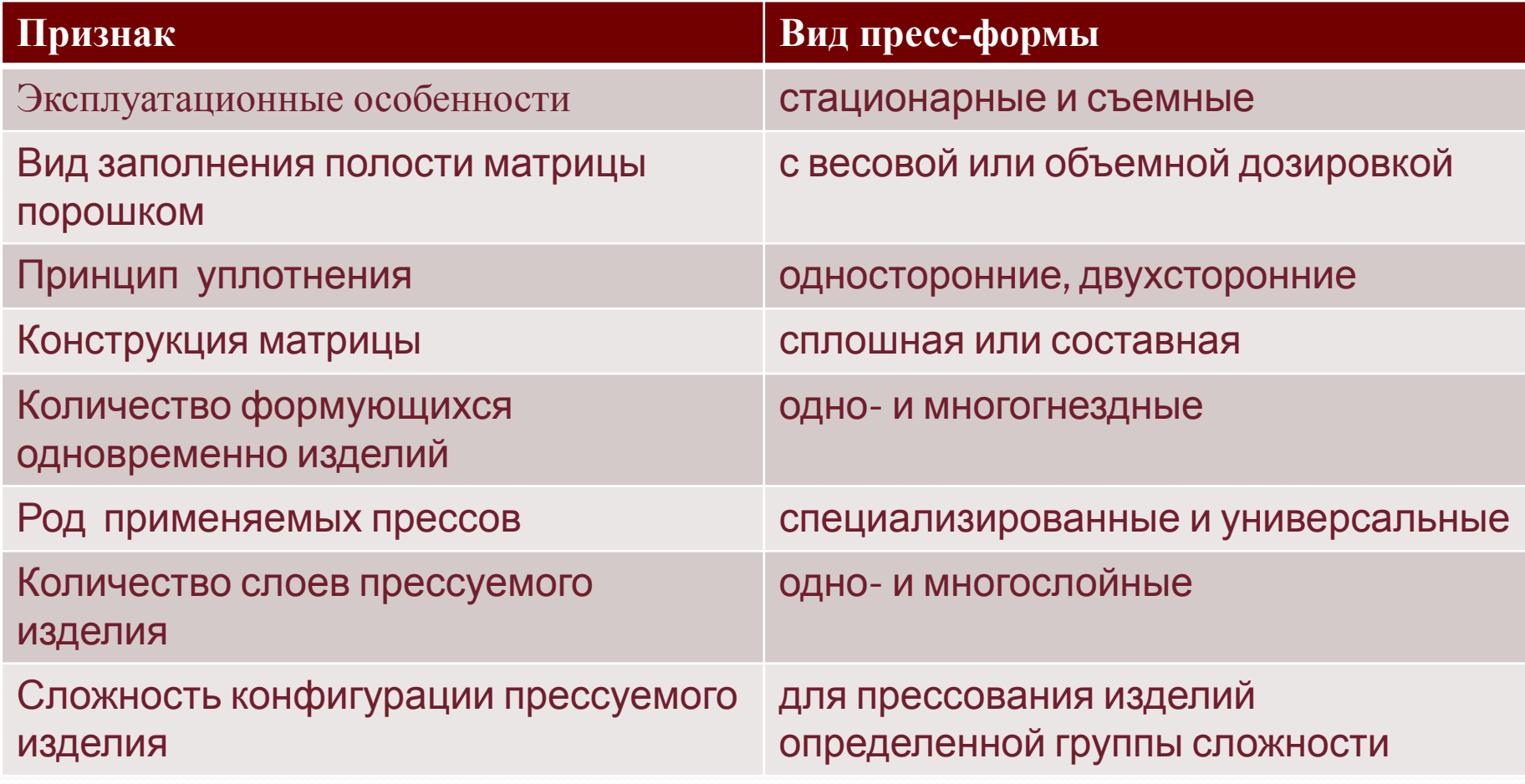

### конструкционных изделий по группам

классификация порошковых порошковых порошковых порошковых порошковых порошковых порошковых порошковых порошков

#### сложности

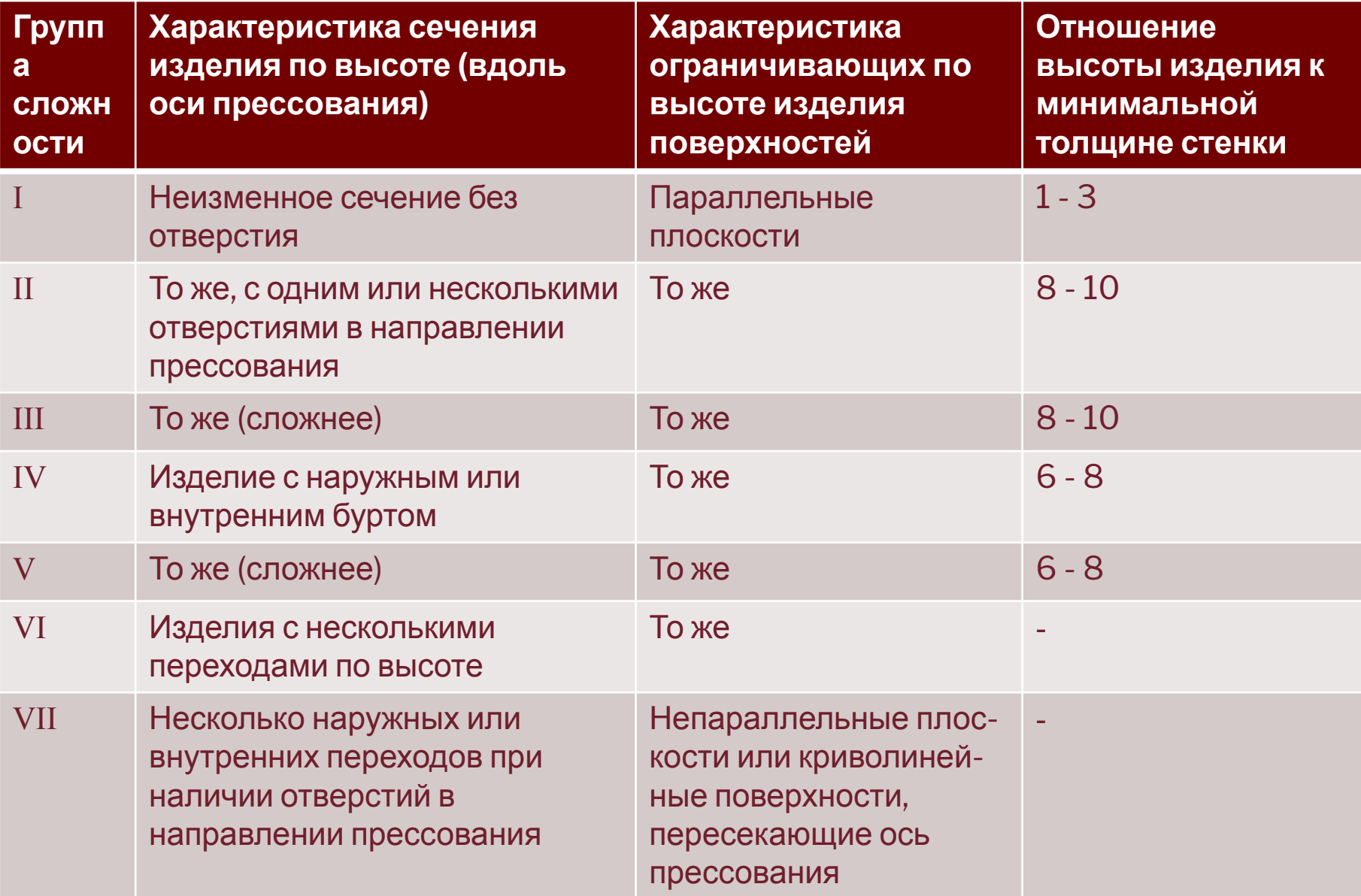

## Определение общей высоты матрицы

 $●$  *Нм* = *H* + hв + hн,  $h$ в - величина захсиви *матрицу верхне пуансона, h**н* - величина захо *матрицу нижнеа* 

*пуансона.* 

Здесь *Нм = Н1 + Н2 + hв. Принять hв=10…15 мм*

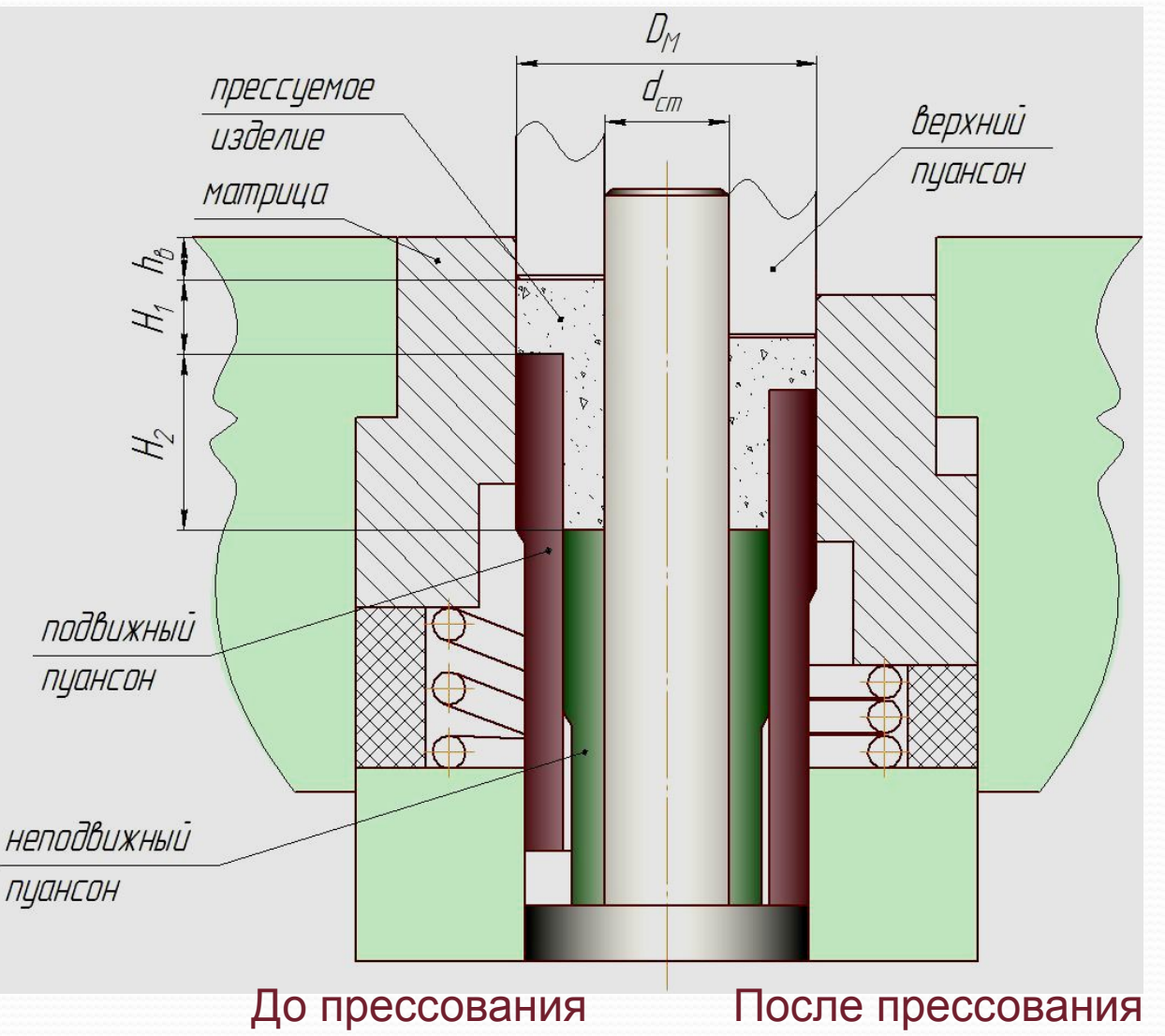

Определение высоты загрузочной камеры для каждой ступени *Н = k \* h пр ,* 

*k* - *коэффициент обжатия*, k= ү<sub>к</sub>/ ү<sub>пр</sub>; *h пр - высота спрессованного изделия.*

ү<sub>пр</sub> = ү<sub>к</sub> (1 - П / 100), где ү<sub>к</sub> - плотность компактного материала. плотность компактных материалов: железа 7,8 г/см3, меди 8,9 г/см3, алюминия 2,7 г/см3; При прессовании изделий, имеющих вертикальные переходы, высота слоя засыпанного порошка определяется для каждого из участков прессовки.

# Расчет диаметра рабочей

# полости матрицы

**номинальный размер** рабочей полости матрицы:

*Dм = Dmax – l*п *± ε + Пк – lк*

- *l*п упругие последействия по линейным размерам после прессования, *(4% от допуска на размер);*
- *lк* упругие последействия по линейным размерам после калибрования (или допрессовки), *(2% от допуска на размер);*
- ε объемная усадка (или рост) по линейным размерам при спекании ε=+0,02L<sub>οδιμ</sub>; или ε=+0,02D
- Пк припуск положительный на калибрование линейных размеров Пк=+0,05 мм

#### **Припуск на износ матрицы**: Δ*D = (Dmin–lп±ε + Пк–lк)-Dм*

### Определение размеров стержня номинальный размер рабочей части стержня  $d_{cm}$ *d ст = dmax(отв) + l*п *-ε - Пк – lк*

Припуск на износ стержня Δ*d = d ст - (dmin + l*п *-ε - Пк – lк)*

# Расчет деталей пресс - форм на

### прочность

⚫ Полное давление прессования

*Робщ = Pтр + Р*

*Р -* давление, необходимое для уплотнения порошка

*Pтр -* потери давления на внешнее трение частиц о стенки матрицы

- *P=σ*<sub>*s*</sub> ⋅*C*⋅*ρ*⋅*ln(ρ/(1-ρ)), σ*<sub>*s*</sub> пределы текучести металлических порошков: Fe 200 МПа, Al 35 МПа, Cu 80 МПа
- $\rho$  =  $\gamma_{np}^{\prime}$  /  $\gamma_{\kappa}^{\prime}$  относительная плотность
- С=2,5….3 коэффициент

*Ртр =f\*Pбок\*(S*т*/S), f=0,06…0,2–коэф. трения, S*т – площадь поверхности трения, S – площадь поперечного сечения изделия, *Рбок = (0,3 ... 0,4)Р -* боковое давление

#### Расчет деталей пресс - форм на прочность

Расчет матриц

Напряжения разрушения

$$
[\sigma_{\text{p}}] \ge \sigma_{_{\text{3KB}}} = P60K[(a^2 + 1)/(a^2 - 1) + 1],
$$

где *а = D2 /DM , D2 и DM - наружный и внутренний радиус матрицы соответственно.*

## Материалы для изготовления деталей пресс-форм

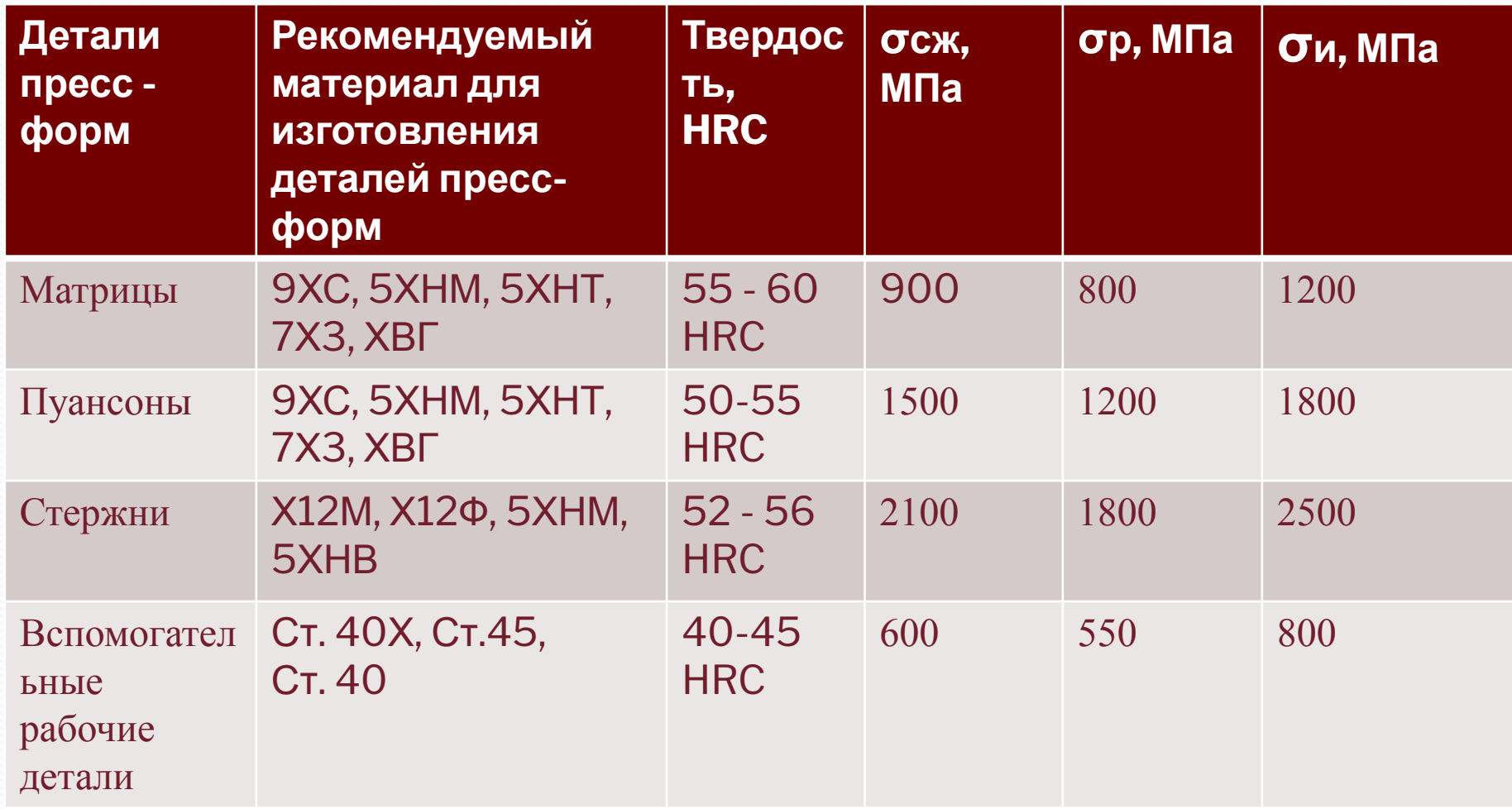

## Расчет пуансонов

пуансоны проверяются на сжатие:

σ сж = *Р / Sп ≤ [σ<sup>c</sup><sup>ж</sup> ],*

*[σ<sup>c</sup><sup>ж</sup> ] -* допускаемое напряжение на сжатие для материала пуансона, принять *по табл. ниже*,

*Р - усилие прессования, Sп - площадь наименьшего поперечного сечения пуансона.*  $S$ *π* =  $\pi$ (*d*<sub>1</sub><sup>2</sup>/4 - *d*<sub>*cm*</sub><sup>2</sup>/4)

*При L>3d пуансоны также проверяются на изгиб*

# Выбор пресса

⚫ мощность пресса

*Р пресса = k*⋅*Руд*⋅*S поршня , коэффициент технологического запаса (к = 1,25 ... 1,35)*

*Руд= Робщ/Sдет ,*  ⚫ Усилие выпрессовки *Рвып = 0,25 Р пресса* ⚫ Ход поршня (верхнего пуансона)  *Нвп = h в + h<sup>б</sup> +h прессования , h в -величина захода в матрицу верхнего пуансона, h<sup>б</sup> - зазор безопасности (10 ... 15 мм), h прессования - путь прессования, hпрессования =Н<sup>1</sup> +Н<sup>2</sup> -LОБЩ*

## **Проверить условие!!!**

Условие достижения равномерной плотности в данном сечении изделия определяют через коэффициент уплотнения (*Ку):* 

*Ку* = *H / h* = *H1 / h1* =  $V_{np}$  /  $V_{H}$ 

где *Н, Н1 - высота слоя порошка в пресс-форме в соответствующих сечениях; h, h1 - высота изделия в этих же сечениях; γпр , γн плотность спрессованного изделия и насыпная плотность порошка.* 

*На чертеже общего вида следует указать:*

*•Все необходимые размеры •2 положения рабочих органов •Давление прессования •Боковое давление •Ход поршня*

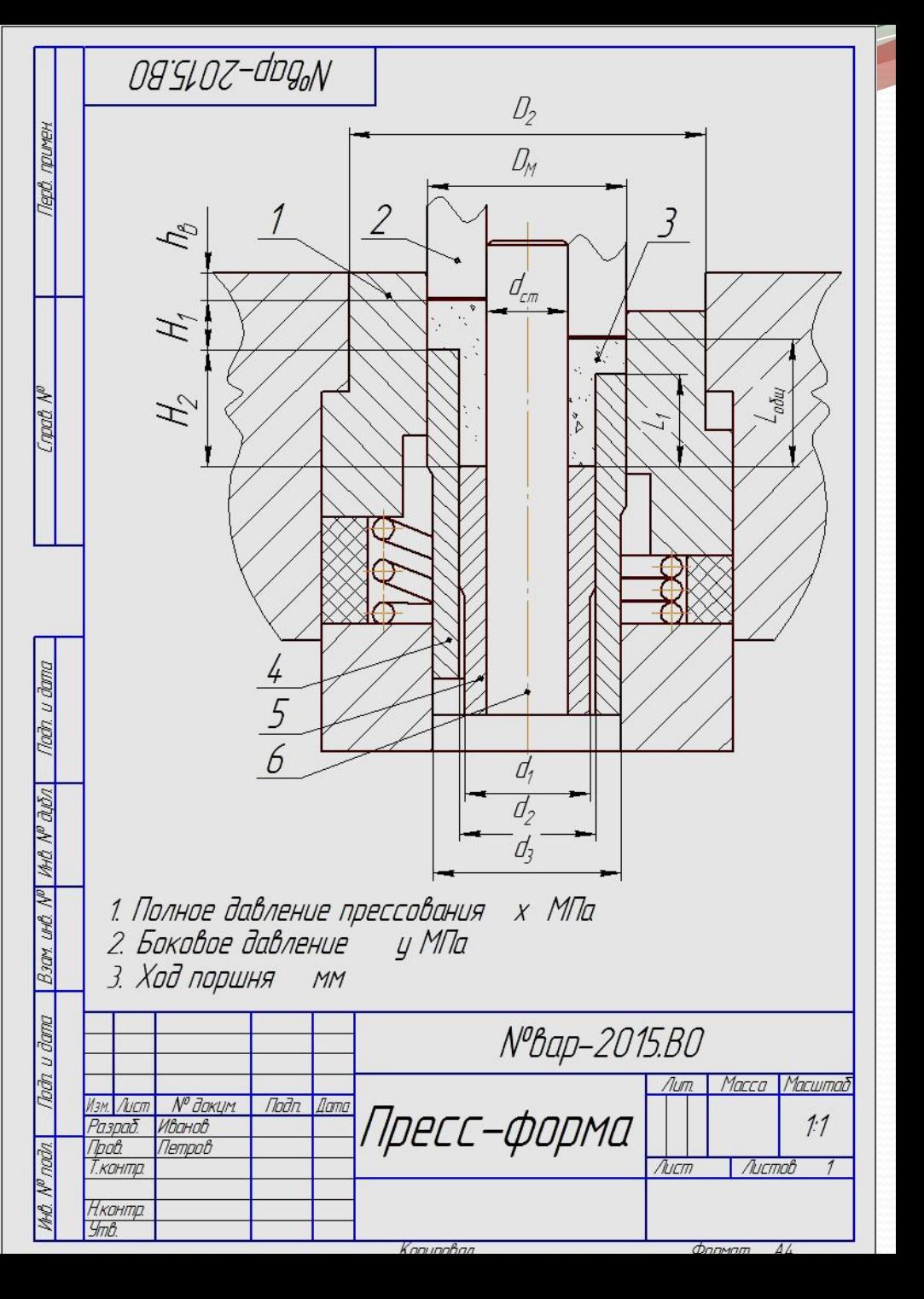

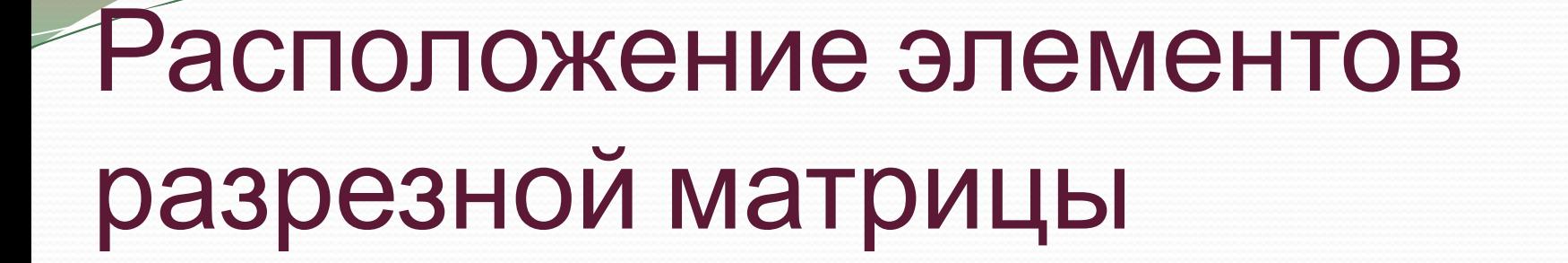

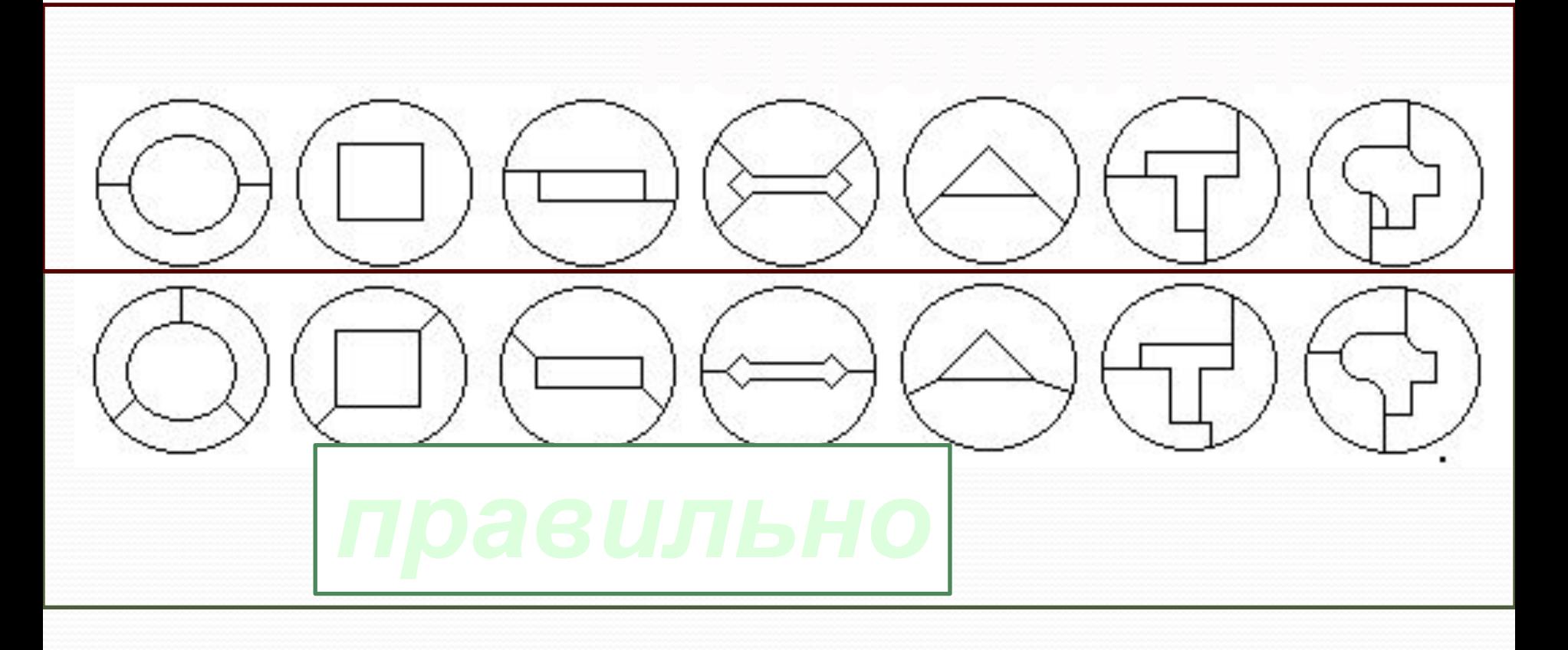